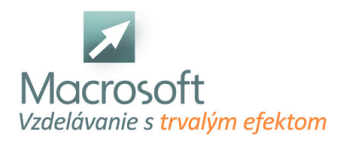

## **COREL PHOTO-PAINT**

Školenie COREL PHOTO-PAINT je určené všetkým užívateľom, ktorí sa chcú naučiť pracovať s bitmapovým grafickým programom Corel PHOTOPAINT. Účastníci kurzu sa naučia sa upravovať fotografie, retušovať, vytvárať jednoduché masky, fotomontáže a efekty.

- globálne nastavenie interface-u
- základy práce s bitmapovou a vektorovou grafikou, ich rozdieľ a využitie
- úprava Fotografií : Nastavenie jasu, sveteľnosti, využitie kriviek a histogramu pre docielenie požadovaného výstupu pre web a tlač
- tvorba transparencie (alpha kanál) : Práca s objektami obsahujúce tranparenciu, implementácia efektov a bežné využitie v praxi.
- transformácia grafiky a separátnych objektov : Práca so separátnymi objektami (transparenciou), ich tranformovanie a rotácie.
- úprava-prispôsobenie impotrovaných objektov do grafického výstupného súboru
- manipulácia so svetlom, kontastom a farieb
- práca s úpravami grafických segmentov prostredníctvom použitia saturácie a svetelnosti
- panel nástrojov : Práca s nástrojmi pre výrez, štetec, lupu, kvapátko, gumu, text a výplň vektorových tvarov. 9.Práca s geometrickými tvarmi štvorec, elipsa a polygón. Ich dodatočná modifikácia a úprava farieb s implementáciou efektov
- tvorba grafiky prostredníctvom vektorových čiar a ich modifikácia. Tvorba piktogramov a ich využitie v praxi. 11.Práca s efektami z panela nástrojov gradientný blend a tieňovanie. Názorné príklady s využitím najpoužívanejších efektov.
- práca s postrprodukčnými efektami z galérie efektov : 3D efekty, Blur & Sharpen, typy svetiel, kresby, textúry, Mesh Warp
- nastavenie farieb výplne objektov : základná, gradientná, bitmapa, procedurálna textúra ich editácia
- uloženie
- tvorba masky a jej využitie pri tvorbe grafiky . Dodatočná modifikácia a úprava tvaru
- import a export súborov do rôznych formátov určených pre výstupy na tlač a web
- práca s textom : Tvorba textu, úprava farieb a typov farebnosti, úprava tvaru a implementácia postprodukčných efektov
- tvorba grafiky reklamného bannera s využitím najpouživanejších operácií a postprodukčných efektov.